# **Ms Access Questions And Answers**

This is likewise one of the factors by obtaining the soft documents of this Ms Access Questions And Answers by online. You might not require more era to spend to go to the book initiation as capably as search for them. In some cases, you likewise attain not discover the statement Ms Access Questions And Answers that you are looking for. It will totally squander the time.

However below, following you visit this web page, it will be correspondingly unquestionably easy to acquire as with ease as download lead Ms Access Questions And Answers

It will not receive many times as we tell before. You can do it though function something else at home and even in your workplace. consequently easy! So, are you question? Just exercise just what we offer below as with ease as evaluation Ms Access Questions And Answers what you behind to read!

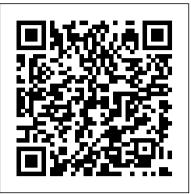

Proceedings of ES2002, the Twenty-second SGAI International Conference on Knowledge Based Systems and Applied Artificial Intelligence Pearson South Africa

This book covers what Access developers need to know about SQL Server, covering the two most common versions of both products: Microsoft Access 97 and 2000 and Microsoft SQL Server 6.5 and 7. The author offers his own tips and techniques based on practical hands-on experience. The resulting book teaches developers how to accomplish their goal without over-simplifying the migration process. Further, it includes detailed information on how to work with SQL Server outside in dealing with HR issues and IT/IS issues by drawing from of the Access environment and how to design efficient SQL Server databases. It outlines the planning experts in both areas. Numerous examples, best practices, involved and helps developers make educated decisions along the way.

Applications and Innovations in Intelligent Systems X For Dummies

Introduces the latest version of the database program and provides lessons on how to create, update, and modify databases.

Comprehensive Multimedia And Web Technology Xii Firewall Media

Comdex 14-in-1 Computer Course Kit goes in adequate detail covering most demanding software operating in the market. The unique tutor CD provided with this book is a true add-on. While other books rely only on theory and long explanations, the tutor CD accompanying this book helps you build skills on different software.

## 500 Perl Script Interview Questions and Answers - Free Book Visual

Provides instructions for building a relational database using Access 2002, discussing such topics as designing, building, and maintaining database applications; implementing Data Access Pages; and publishing on the Internet or an intranet.

Accountancy : for Class Xi Springer Science & Business Media Access 2019 For DummiesFor Dummies

Extend Microsoft Access Applications to the Cloud Sams Publishing Your all-access guide to all things Access 2016 If you don't know a relational database from an isolationist table-but still need to figure out how to organize and analyze your data-Access 2016 For Dummies is for you. Written in a friendly and accessible manner, it assumes no prior Access or database-building knowledge and walks you through the basics of creating tables to store your data, building forms that ease data entry, writing queries that pull real information from your data, and creating reports that back up your analysis. Add in a dash of humor and fun, and Access 2016 For Dummies is the only resource you'll need to go from data rookie to data pro! This expanded and updated edition of Access For Dummies covers all of the latest information and features to help data newcomers better understand Access' role in the world of data analysis and data science. Inside, you'll get a crash course on how databases work-and how to build one from the ground up. Plus, you'll find step-bystep guidance on how to structure data to make it useful, manipulate, edit, and import data into your database, write and execute queries to gain insight from your data, and report data in elegant ways. Speak the lingo of database builders and create databases that suit your needs Organize your data into tables and build forms that ease data entry Query your data to get answers right Create reports that tell the story of your data findings If you have little to no experience with creating and managing a database of any sort, Access 2016 For Dummies is the perfect starting point for learning the basics of building databases, simplifying data entry and reporting, and improving your overall data skills. Problem-solving Cases in Microsoft Access and Excel Ziff Davis

## Press

maintaining and using relational databases. The explanation of the user interface and the exercises in this guide are for the 2021 English MS-Access 2016. Besides, many of the concepts explained in this book are version-independent and apply to database design and database concepts themselves, being equally applicable to past and future versions. What is not in this Guide? This Lightning Guide explains in a clear, concise, and detailed way almost all MS-Access features and commands, which will allow you to exploit MS-Access in great dept. However, be aware this Guide covers Reports very lightly and does not cover macros. I would also like to clarify that this guide does not cover how to program in VBA. It explains how to use VBA code in MS-Access, and how VBA data types interact with SQL ones, but it does not provide a course on how to program in VBA. In case that you know some other imperative programming language like C or Java you will find VBA straightforward and will be Access Solutions John Wiley & Sons A comprehensive guide to programming for Access 2010 and 2007 Millions of people use the Access database applications, and hundreds of thousands of developers work with Access daily. Access 2010 brings better integration with SQL Server and enhanced XML support; this Wrox guide shows developers how to building Access applications, this book also provides realworld code examples to demonstrate each topic. Access 2010 Programmer's Referenceis a comprehensive guide to the best-ofbreed techniques for programming Access applications. Coverage Includes: Introduction to Microsoft Access 2010 New Features Upgrading and Converting to Access 2010 Macros in Access 2010

Comdex Computer Course Kit is perfectly designed book for readers who want to learn Windows XP as well as Office 2003. The pattern of version of MS-Access 365, which is very similar to MS-Access 2019 and to the book is based on ethics of Comdex series books simple language, ample of screen shots and three stage learning system. Dreamtech Press Human Resource Information Systems, edited by Michael J. Kavanagh and Richard D. Johnson, is a one-of-a-kind book that provides a thorough introduction to the field of Human Resource Information Systems (HRIS) and shows how organizations today can leverage HRIS to make better people decisions and manage talent more effectively. Unlike other texts that overwhelm students with technical information and jargon, this revised Fourth Edition offers a balanced approach able to code with it very fast using a few tips from web pages. discussion questions, and case studies make this the most student-friendly and current text on the market. New to This Edition A new chapter on social media explores how organizations can use social networks to recruit and select the best candidates. A new HRIS Expert feature spotlights real-take advantage of these and other improvements. With in-depth world practitioners who share best practices and insights into coverage of VBA, macros, and other programming methods for how chapter concepts affect HR professions. New and expanded coverage of key trends such as information security, privacy, cloud computing, talent management software, and HR analytics is included. Human Resource Information Systems "O'Reilly Media, Inc." What is this Lightning Guide good for? The Lightning Guide to Databases

with Microsoft Access and SQL is a fast and easy way to design your Using the VBA Editor VBA Basics Using VBA in Access Creating databases with Microsoft Access and using Structured Query Language Classes in VBA Extending VBA with APIs Working with the (SQL). It is: • Very practical: based on learning-by-doing using clear database examples. • Very direct: goes straight to the point with a short Windows Registry Using DAO to Access Data Using ADO to Access Data Using SQL with VBA Using VBA to Enhance Forms Enhancing and clear explanation of each topic. Each topic is later developed in deeper detail, for those interested in learning more about it. • Intended Reports with VBA Customizing the Ribbon Customizing the Office for all users: from MS-Access beginners to very experienced users. If you Backstage Working with Office 2010 Working with SharePoint have some programing experience you will make the most out of this guide, Working with .NET Building Client-Server Applications with and experience with spreadsheets is also useful - but neither are Access The Access 2010 Templates Access Runtime Deployment necessary. • Very broad: covers from the most basic questions about MS-Database Security Access 2010 Security Features Access, relational databases, and SQL (such as "what is a Table?"), to advanced features such as Forms, writing complex SQL Queries, Query Pixelization Paradigm Lulu.com testing, and debugging guidance. How do you use this Lightning Guide? A series of Book of Computers . The ebook version does not This Lightning Guide is not designed to be read linearly like a book, and contain CD. it is not intended to be read in full (although you can do both). Rather, A practical guide to Database Design with Microsoft Access and it is written as a long list of Frequently Asked Questions, where each SQL Arturo Azcorra-Saloña short section addresses a specific topic. You can just read the section Easy steps to practical databases People who really know how or sections that are useful for you at any given moment. To easily find to build, populate, and simplify databases are few and far the solution to your specific doubt or question, this Lightning Guide is structured in short sections, each attempting to be reasonably selfbetween. Access 2019 For Dummies is here to help you join the contained and answering a specific question/problem that you may have. ranks of office heroes who possess these precious skills. This Sections include cross references to other sections, allowing you to book offers clear and simple advice on how to build and follow up on the explanation of topics in other related sections in case operate databases as well as create simple forms, import data you want to dig-in. There is also some redundancy between sections for the sake of self-containment, making it easier to find the desired answer from outside sources, query databases for information, and as fast as possible. I therefore recommend using this Guide by searching share knowledge in reports. In short, it's the book that holds for the specific question/problem that you have and going directly to the all the secrets behind the mysteries of Access! Build corresponding section. What version of Microsoft Access is this Guide effective databases from the ground up Simplify your data for? Microsoft Access (MS-Access) is a computer program for building, entry with forms and tables Write queries that produce answers

to your data questions Simplify input with forms There's no time like the present to get your hands on the insight that database beginners need to become Access gurus. Artificial Intelligence in Education Sams Publishing

This is the eBook of the printed book and may not include any media, website access codes, or print supplements that may come packaged with the bound book. Advance your everyday proficiency with Excel 2016. And earn the credential that proves it! Demonstrate your expertise with Microsoft Excel! Designed to help you practice and prepare for Microsoft Office Specialist (MOS): Excel 2016 Core certification, this official Study Guide delivers: In-depth preparation for each MOS objective Detailed procedures to help build the skills measured by the exam Handson tasks to practice what you've learned Practice files and sample solutions Sharpen the skills measured by these objectives: Create and manage worksheets and workbooks Manage data cells and ranges Create tables Perform operations with formulas and functions Create charts and objects About MOS A Microsoft Office Specialist (MOS) certification validates your proficiency with Microsoft Office programs, demonstrating that you can meet globally recognized performance standards. Hands-on experience with the technology is required to successfully pass Microsoft Certification exams.

## Lightning Guide to Databases with Microsoft Access and SOL Microsoft Press

When an application is part of the Microsoft Office suite, it's sure to be a leader in its field. In the realm of desktop database management, Access is top dog with millions of users. But this is one dog that can bite. Although Access is a powerful, relational tool with the fetching talents of a Labrador, it's not an easy beast to train. Still, millions of users count on Access for everything from managing parts databases to running Web catalogs to working as a front end to mondo SOL databases. But Access is chockablock with annoyances --- report hassles, query conundrums, VBA bugs, arcane error messages, and more. O'Reilly's Annoyances series offer real-world help, right now, and Fixing Access Annoyances continues tradition. You'll not only squash bugs and workaround Access' limits, but you'll learn how to use Access to the max, whether you're a newbie or a seasoned pro. Coverage includes install/configuration annoyances, building better tables and queries, creating forms that work right, generating reliable and sophisticated reports, pulling in data from a variety of sources, crafting macros and VBA code to customize Access, and much more. You could grab those other books for help, but do they solve problems from page one? Meet a book of a different stripe. The authors come armed with knowledge of the program's quirks, design hurdles and interface snags. They provide you with battle plans in Fixing Access Annoyances to save you time and bouts of hair pulling. Stop information from spiraling out of control when working with Access and trying to make this #\$@@#\$ thing work! Don't let its quirks, bugs, and troublemaking features beat you. Who you gonna call for help? Instead of waiting on the line for tech support or searching for the answer on the Internet with its too many resources to find exactly what you need, take control of databases with Fixing Access Annoyances, your partner on database adventures.

#### Fixing Access Annoyances Dreamtech Press

PCMag.com is a leading authority on technology, delivering Labsbased, independent reviews of the latest products and services. Our expert industry analysis and practical solutions help you make better buying decisions and get more from technology. Foundation of Information Technology MS Office Class 10 Lulu Press, Inc. Experienced interviewers provide answers to the 121 most frequently asked job interview questions including behavioural and competency based questions, commitment and fit and questions specially for graduates and school leavers. This comprehensive work also includes a step by step guide helping candidates predict the questions they may be asked. How to Fix the Most Annoying Things About Your Favorite Database New Saraswati House India Pvt Ltd Offers tutorials covering data-aware controls and Web pages, data

organization, reusable code modules, reports, graphing, and contact and task managmement.

Access 2019 For Dummies Pearson Education Excel is a powerful and versatile spreadsheet program which is eminently suitable for project work at every level from GNVQ (e.g. AVCE I.T. Units 3 and 13) to degree work. This book is also invaluable for staff development, and caters for users of Excel 2002, 2000 and 97. Mysql Interview Question And Answer SAGE

For programmers who prefer content to frills, this guide has succinct and straightforward information for putting Access to its full, individually tailored use.

SQL for Microsoft Access Anson Reed Limited The papers in this volume are the referred Applications papers presented at ES 2002, the Twenty-second SGES international Conference on Knowledge Based Systems and Applied Artificial Intelligence, to be held in Cambridge during December 2002. The Application stream is the largest annual showcase in Europe of real applications using AI technology. Papers presented in this volume describe the application of AI to address real-world problems, including commerce, manufacturing and defence and every major AI technique; and highlight critical areas of success (and failure) and present the benefits and lessons of value to other developers. This is the tenth volume in the Applications and Innovations in Intelligent Systems series. The series serves as a key reference as to how AI technology has enabled organisations to solve complex problems and gain significant business benefits. The Technical Stream papers are published as a companion volume under the title Research and Development in Intelligent Systems XIX.